## Subnetting an IP Address Space

This appendix provides a partial listing of a Class B area intended to be divided into approximately 500 Open Shortest Path First (OSPF) areas. For the purposes of this example, the network is assumed to be a Class B network with the address 150.100.0.0.

**Note** Although a 500-area OSPF internetwork is unrealistic, using an address space like this can help to illustrate the general methodology employed to subnet an OSPF address space.

Only the address space for two of 512 areas is shown in Table A-1. These areas are defined with the base address 150.100.2.0. Illustrating the entire address space for 150.100.0.0 would require hundreds of additional pages of addressing information. Each area would require the equivalent number of entries for each of the example areas illustrated here.

Table A-1 illustrates the assignment of 255 IP addresses that have been split between two OSPF areas. Table A-1 also illustrates the boundaries of the subnets and of the two OSPF areas shown (area 8 and area 17).

For the purposes of this discussion, consider a network that requires point-to-point serial links in each area to be assigned a subnet mask that allows two hosts per subnet. All other subnets are to be allowed 14 hosts per subnet. The use of bit-wise subnetting and variable-length subnet masks (VLSMs) permit you to customize your address space by facilitating the division of address spaces into smaller groupings than is allowed when subnetting along octet boundaries. The address layout shown in Table A-1 illustrates a structured approach to assigning addresses that uses VLSM. Table A-1 presents two subnet masks: 255.255.255.240 and of 255.255.255.252. The first mask creates subnet address spaces that are four bits wide; the second mask creates subnet address spaces that are two bits wide.

Because of the careful assignment of addresses, each area can be summarized with a single **area** router configuration command (used to define address range). The first set of addresses starting with 150.100.2.*0xxxxxxx* (last octet represented here in binary) can be summarized into the backbone with the following command:

```
area 8 range 150.100.2.0 255.255.255.128
This command assigns all addresses from 150.100.2.0 to 150.100.2.127 to area 8. Similarly, the
addresses from 150.100.2.128 to 150.100.2.255 for the second area can be summarized as follows:
```

```
area 17 range 150.100.2.128 255.255.255.128
This command assigns all addresses from 150.100.2.128 to 150.100.2.255 to area 17.
```
Allocation of subnets allows you to decide where to draw the line between the subnet and host (using a subnet mask) within each area. Note that in this example there are only seven bits remaining to use because of the creation of the artificial area mask. The nine bits to the left of the area mask are

actually part of the subnet portion of the address. By keeping these nine bits the same for all addresses in a given area, route summarization is easily achieved at area border routers, as illustrated by the scheme used in Table A-1.

Table A-1 lists individual subnets, valid IP addresses, subnet identifiers, and broadcast addresses. This method of assigning addresses for the VLSM portion of the address space guarantees that there is no address overlap. If the requirement had been different, any number of the larger subnets might be chosen and divided into smaller ranges with fewer hosts, or combined into several ranges to create subnets with more hosts.

The design approach used in this appendix allows the area mask boundary and subnet masks to be assigned to any point in the address space, which provides significant design flexibility. A change in the specification of the area mask boundary or subnet masks may be required if a network outgrows its initial address space design. In Table A-1, the area mask boundary is to the right of the most significant bit of the last octet of the address, as shown by Figure A-1.

## **Figure A-1 Breakdown of the addresses assigned by the example.**

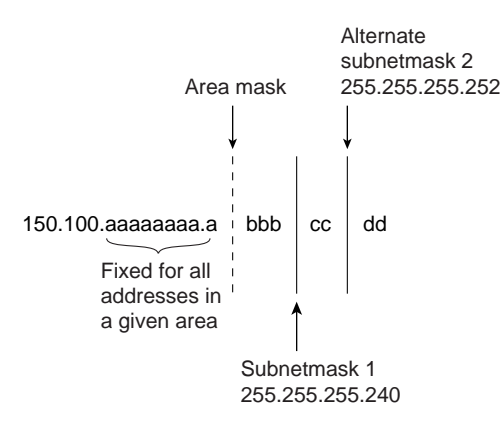

With a subnet mask of 255.255.255.240, the *a* and *b* bits together represent the subnet portion of the address, whereas the *c* and *d* bits together provide four-bit host identifiers. When a subnet mask of 255.255.255.252 (a typical subnet mask for point-to-point serial lines), the *a*, *b*, and *c* bits together represent the subnet portion of the address, and the *d* bits provide two-bit host identifiers. As mentioned earlier, the purpose of the area mask is to keep all of the *a* bits constant in a given OSPF area (independent of the subnet mask) so that route summarization is easy to apply.

The following steps outline the process used to allocate addresses:

- **Step 1** Determine the number of areas required for your OSPF network. A value of 500 is used for this example.
- **Step 2** Create an artificial *area mask boundary* in your address space. This example uses nine bits of subnet addressing space to identify the areas uniquely. Because  $2^9$  = 512, nine bits of subnet meet our requirement of 500 areas.
- **Step 3** Determine the number of subnets required in each area and the maximum number of hosts required per subnet. This allows you to determine the placement of the subnet mask(s). In Table A-1, the requirement is for seven subnets with 14 hosts each and four subnets with two hosts each.

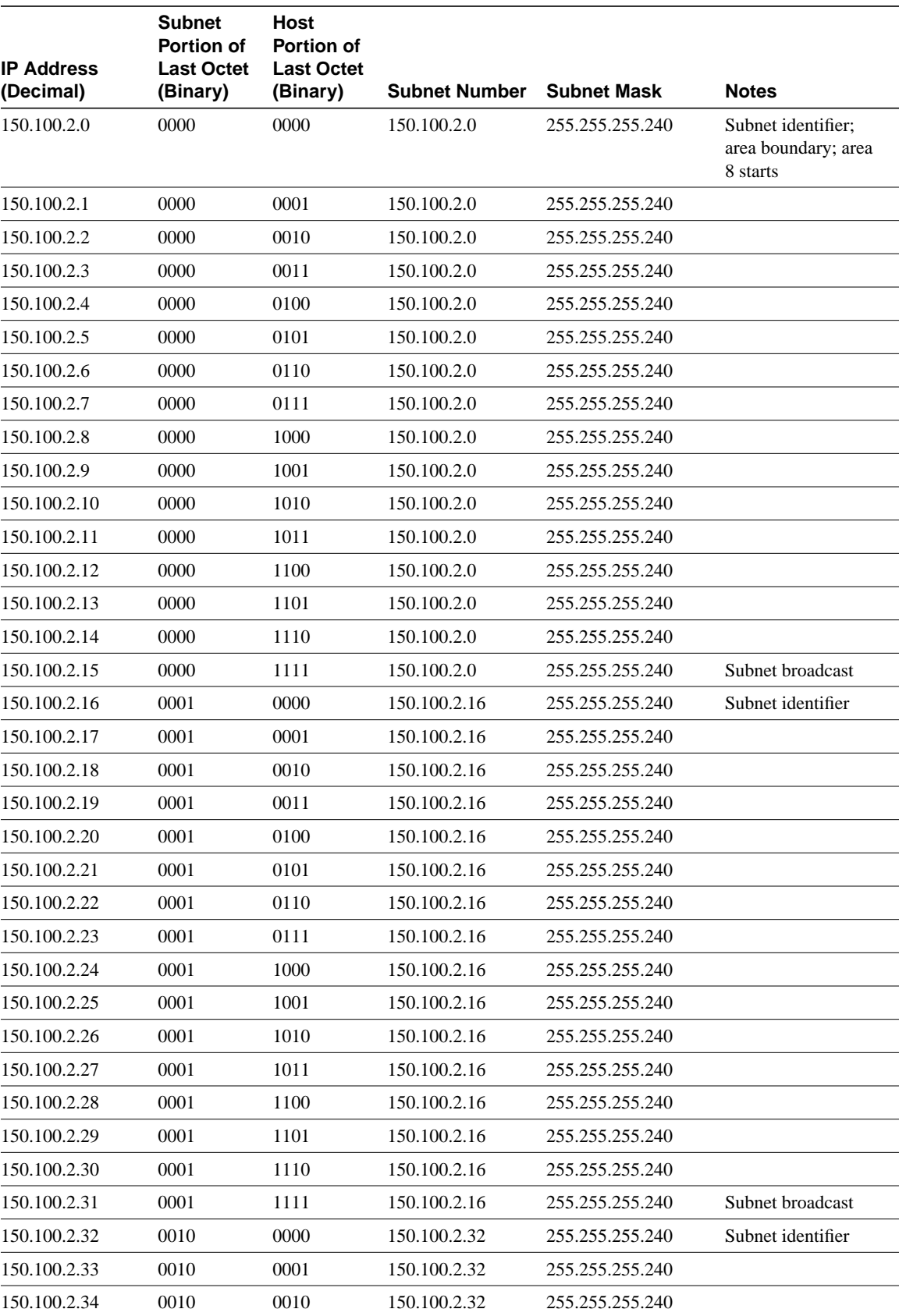

## **Table A-1 Partial Example of Subnet Address Assignment Using VLSM**

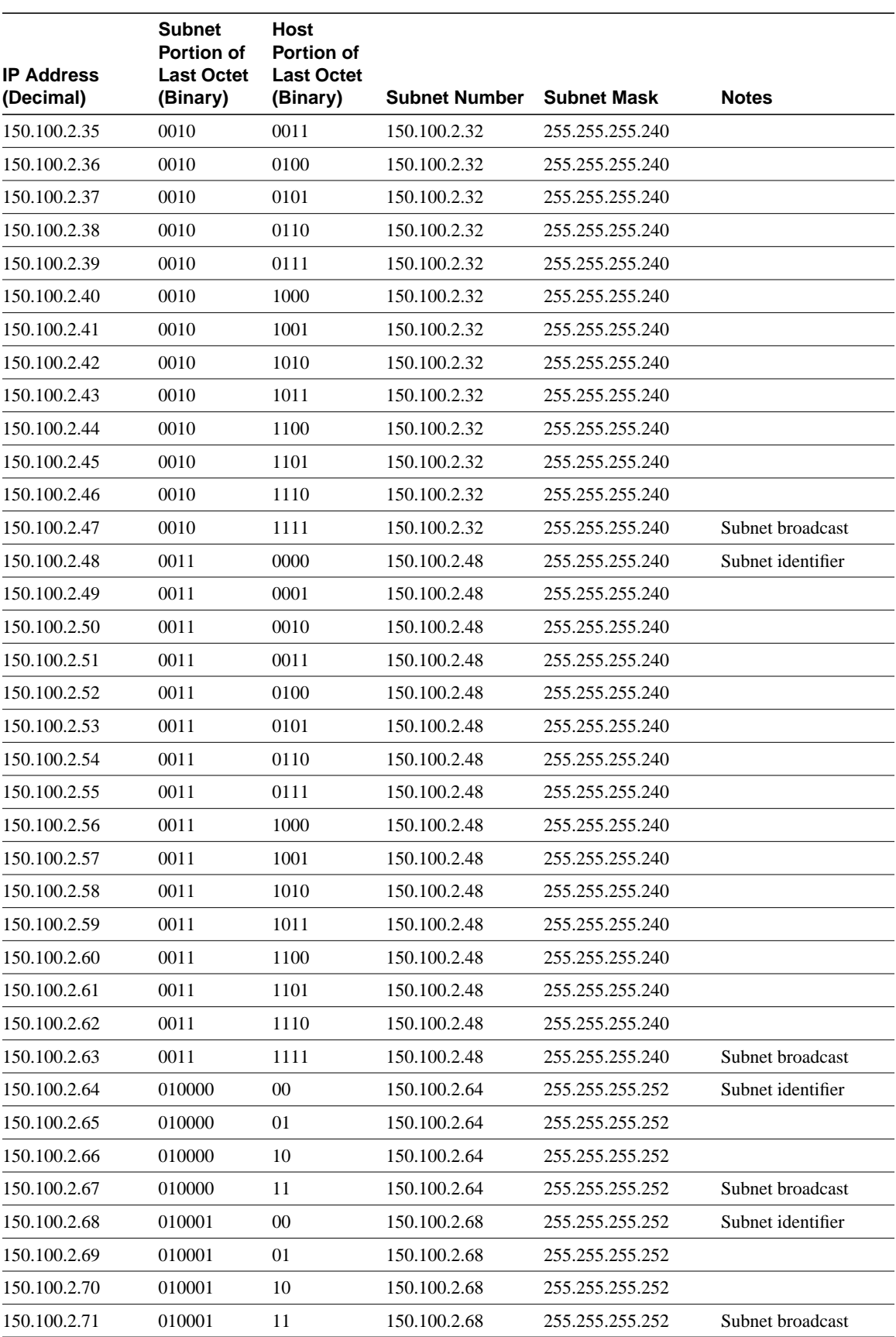

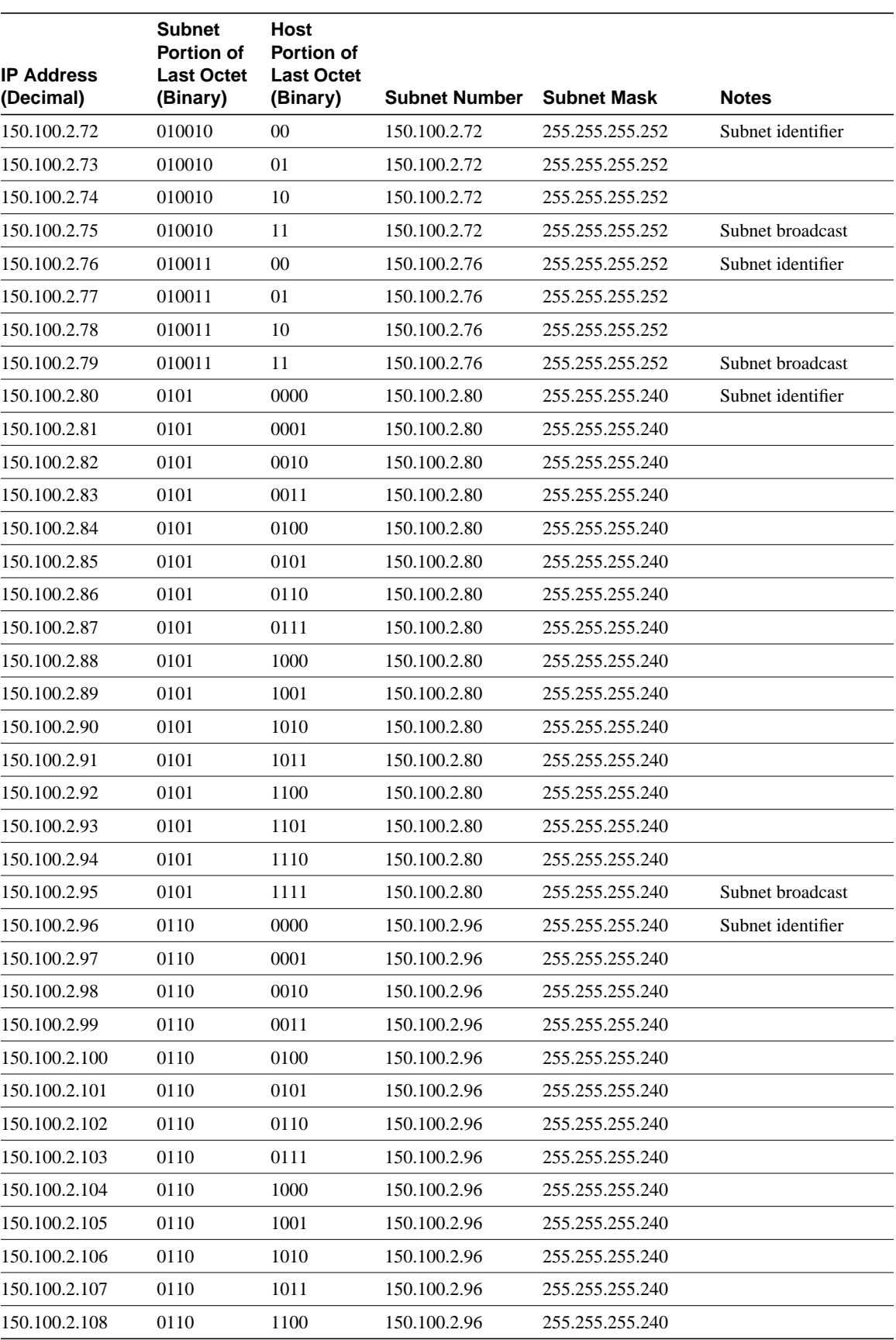

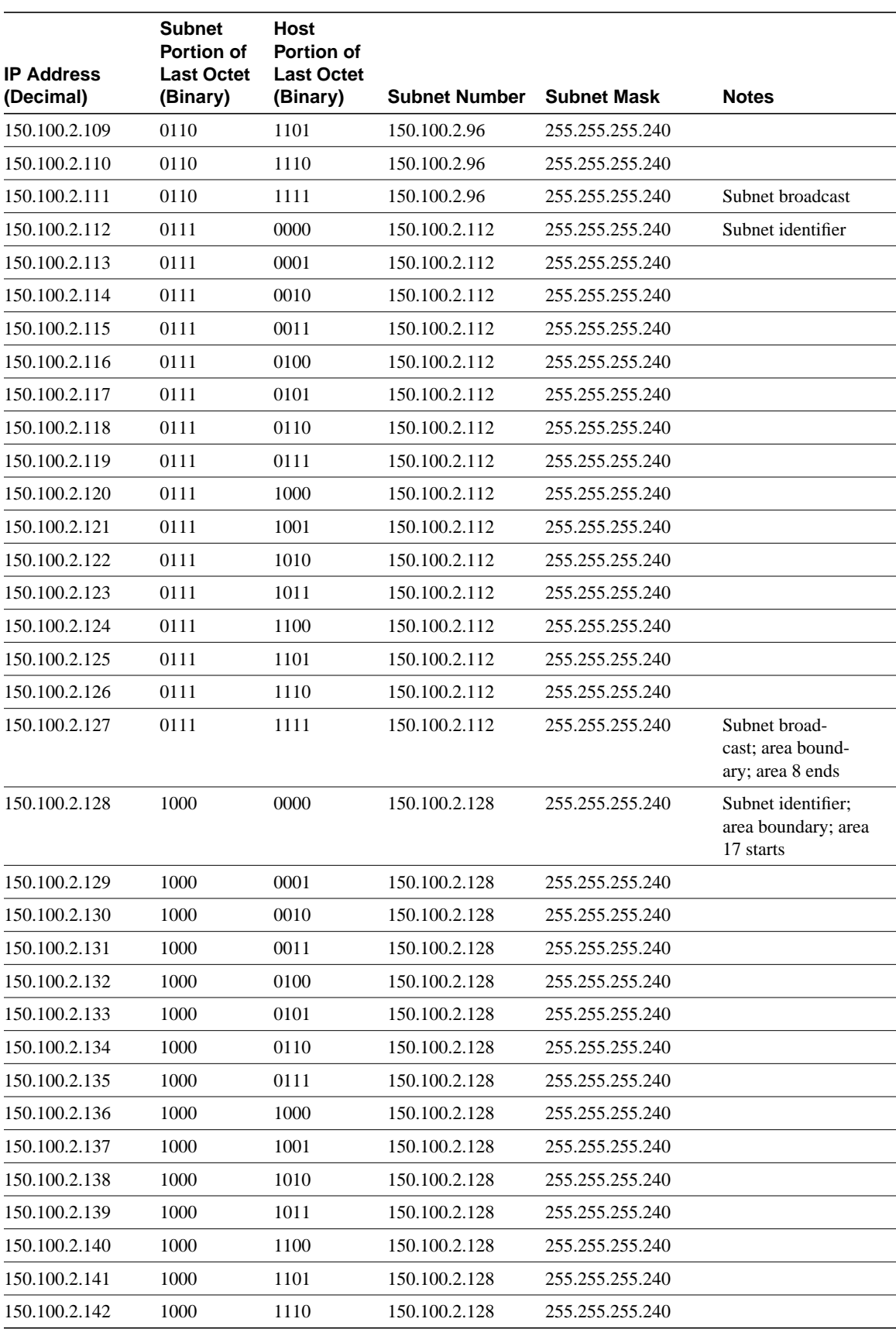

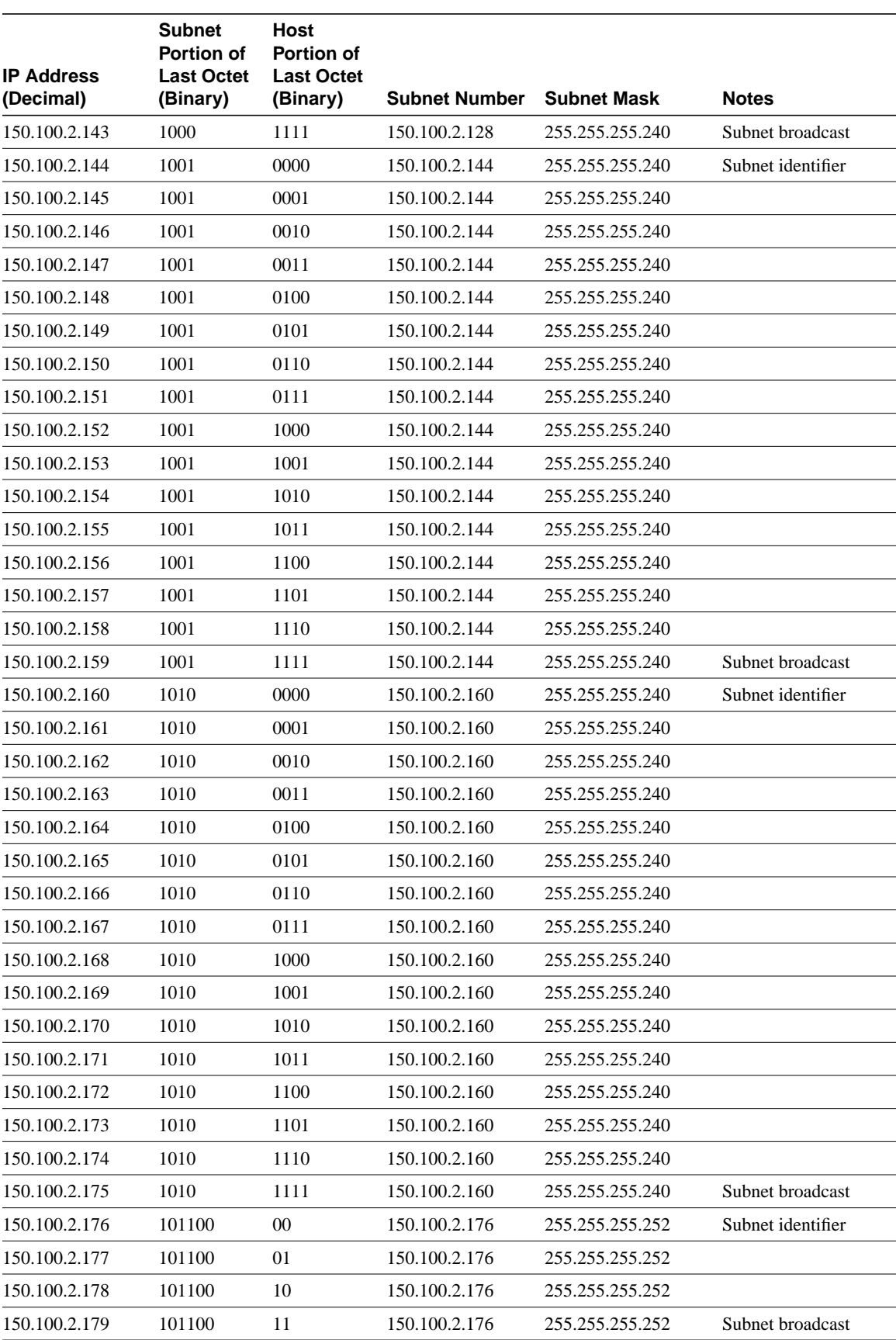

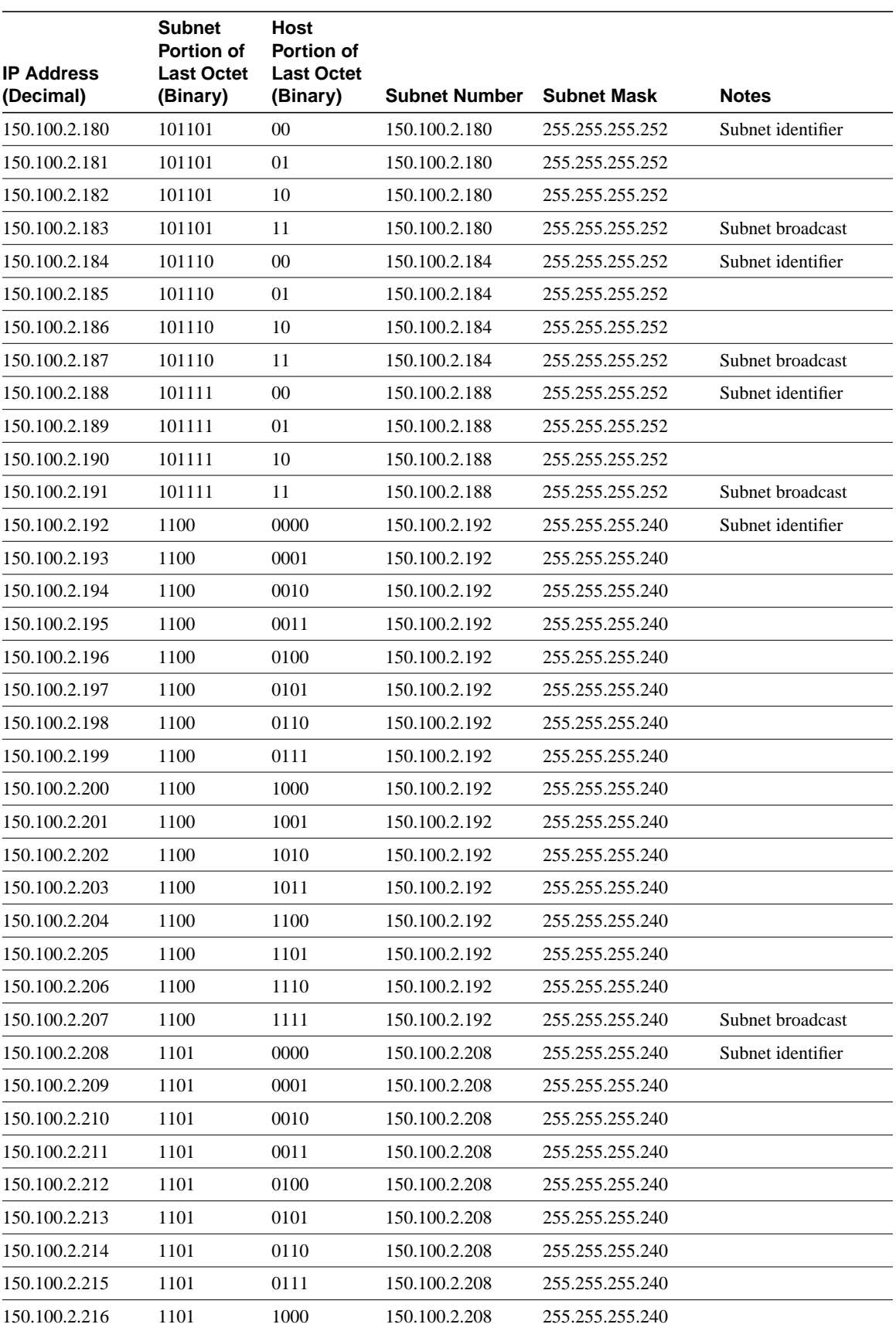

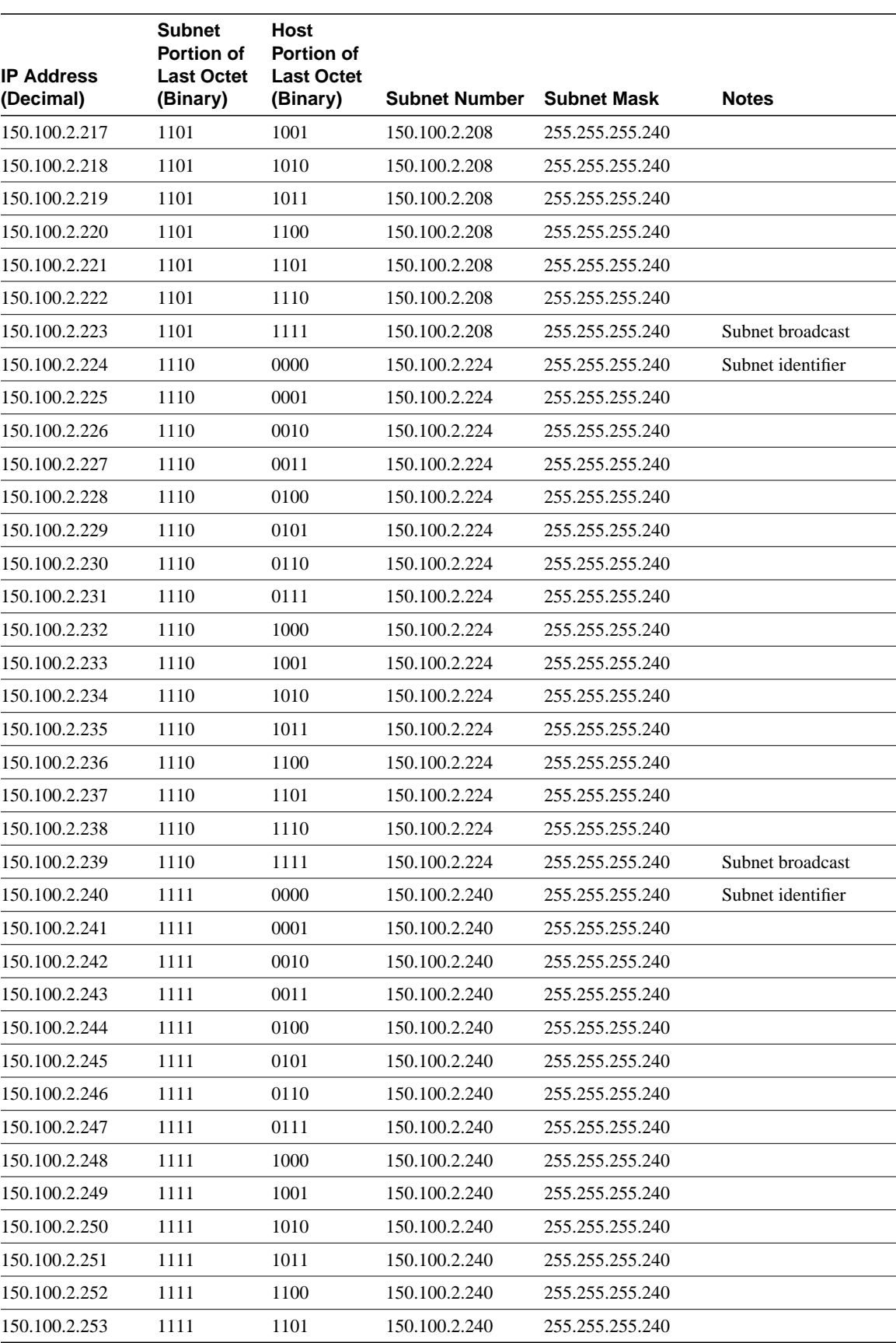

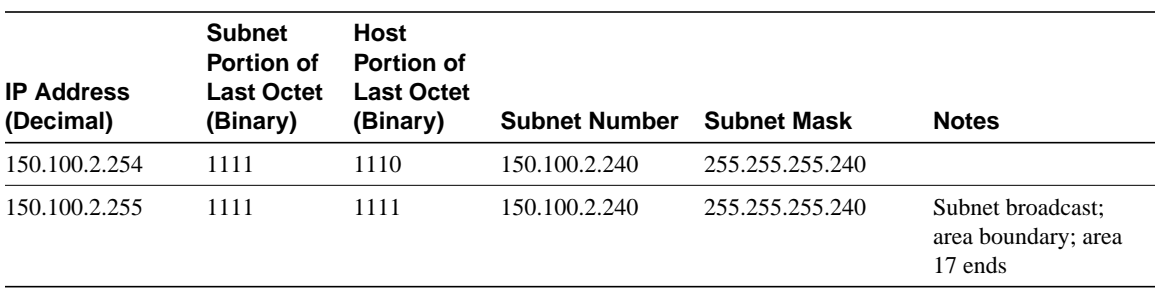